College of Micronesia - - FSM P.O. Box 159 Kolonia, Pohnpei FM 96941

# Course Outline Cover Page

# **Computerized Bookkeeping BK 097**

# **Course Title <b>Course Title Department and Number**

#### **Course Description :**

The course is designed to give students hands-on experience in setting up accounting records using accounting software. The students will be able to learn, practice, and use basic accounting principles and procedures in theoretical and hands-on work simulations. Upon successful completion of this course, the student should be familiar with a wide range of computerized accounting functions.

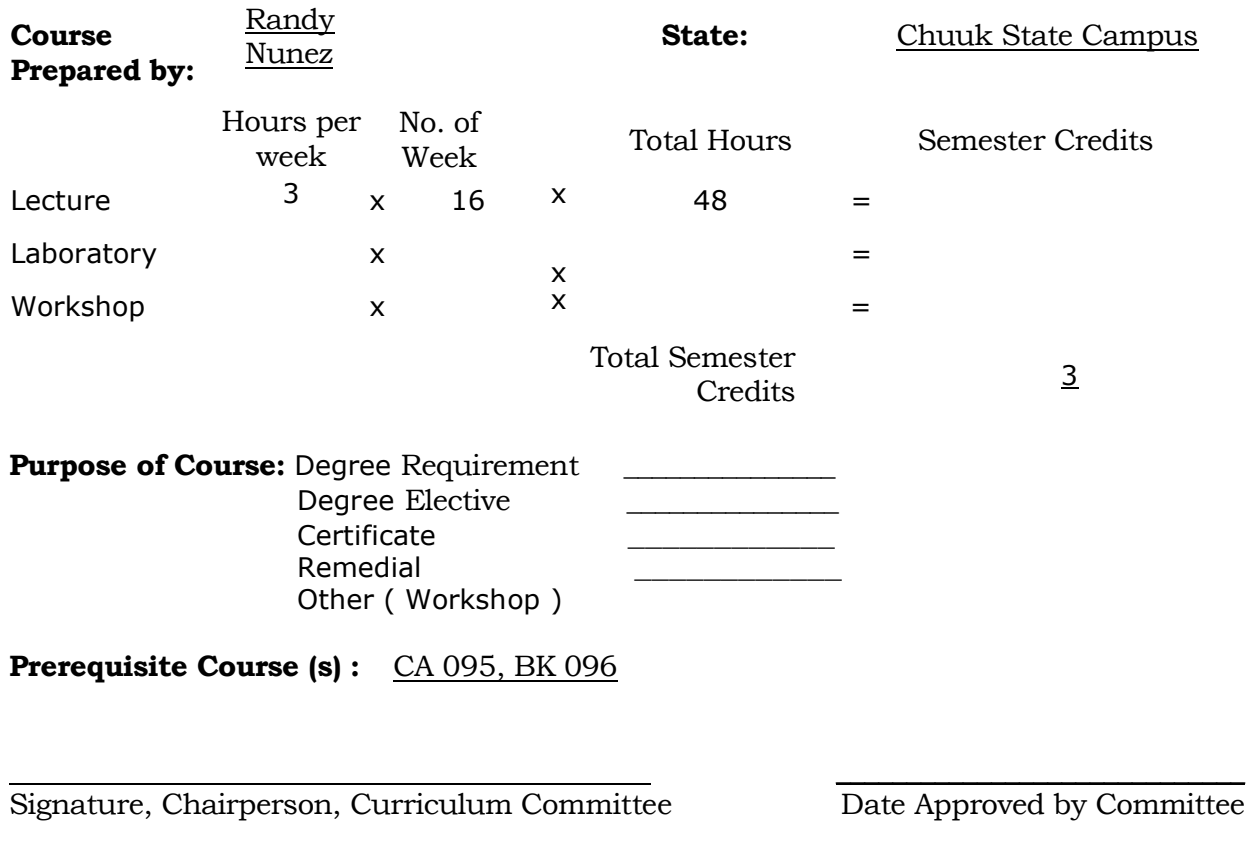

Signature, President, COM-FSM Date Approved by President

 $\overline{\phantom{a}}$  , and the contract of the contract of the contract of the contract of the contract of the contract of the contract of the contract of the contract of the contract of the contract of the contract of the contrac

# **General Objectives:**

This course is designed to allow the students to apply the acquired manual skills in recording business transactions through the use of computerized accounting software to perform basic business accounting functions. It prepares students for employment in today's office by providing them with bookkeeping and computer skills. The course helps students gain a working familiarity with computers in business for them to understand the basic principles of Computerized Bookkeeping as compared to manual application of Bookkeeping.

#### **Learning Outcomes:**

Upon successful completion of this course , the student shall be able to:

- 1. Define how computer technology can be used to automate an accounting system.
- 2. Identify the hardware requirements needed to run accounting software.
- 3. Identify and sort input forms to record data into the computer. E.g., chart of accounts, payroll.
- 4. Analyze business transactions in service and merchandising types of business.
- 5. Record business transactions in journals, differentiate appropriate journals for recording specific business transactions.
- 6. Compute timesheet and prepare payroll.
- 7. Prepare balance sheet and income statement using the computerized systems, and identify the differences as compared to manual preparation.
- 8. Perform the organization and retrieval of information on a computer**.**

#### **Outline of Contents:**

This course contains:

A. Introduction to Computerized Accounting.

1. The computer technology to automate an accounting system

2. Hardware requirements to run the accounting software.

3. Controls used to manage data and work with the program.

- 4. Basic process for entering data.
- 5. Terms used in computerized accounting system.
- B. Exploring the Accounting System.
	- 1. The purpose of input forms.
	- 2. Chart of Accounts, vendors, and customers
	- 3. Account Maintenance and existing accounts.
- C. Recording Transactions in the General Journal
- D. Recording Transactions in the Sales and Cash Receipts Journals
- E. Recording Transactions in the Purchases and Cash Payments Journals
- F. Completing the Accounting Cycle
- G. Preparing and Recording the Payroll

#### **Learning Outcomes:**

**On completion of this course, the student will be able to:**

**Multiple choice question, short answer question Identify the hardware requirements needed to run accounting software. Define hardware**

**Identify the minimum hardware configuration for monitor, disk drive, CPU memory, MS-DOS Multiple choice question, short answer question.**

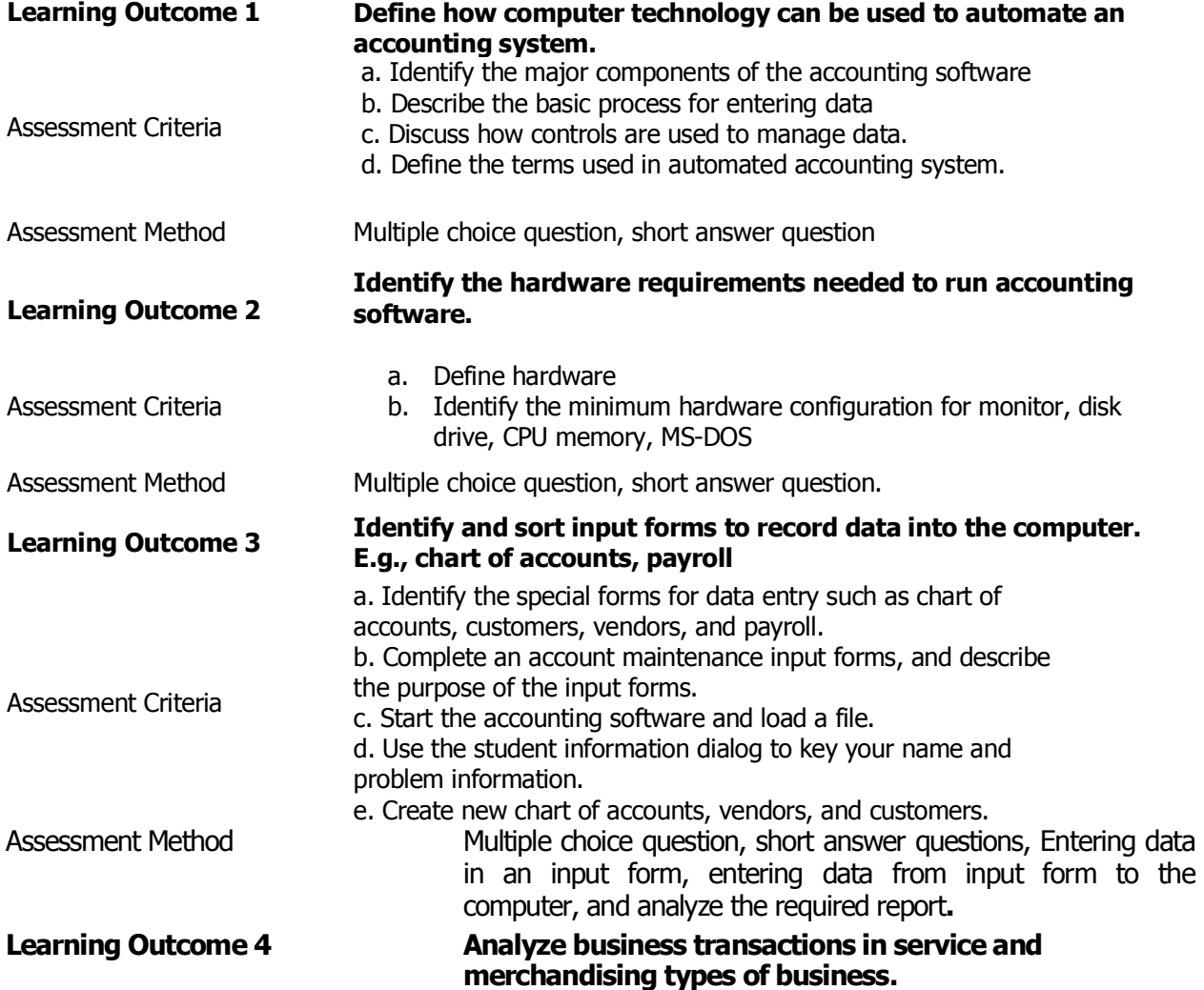

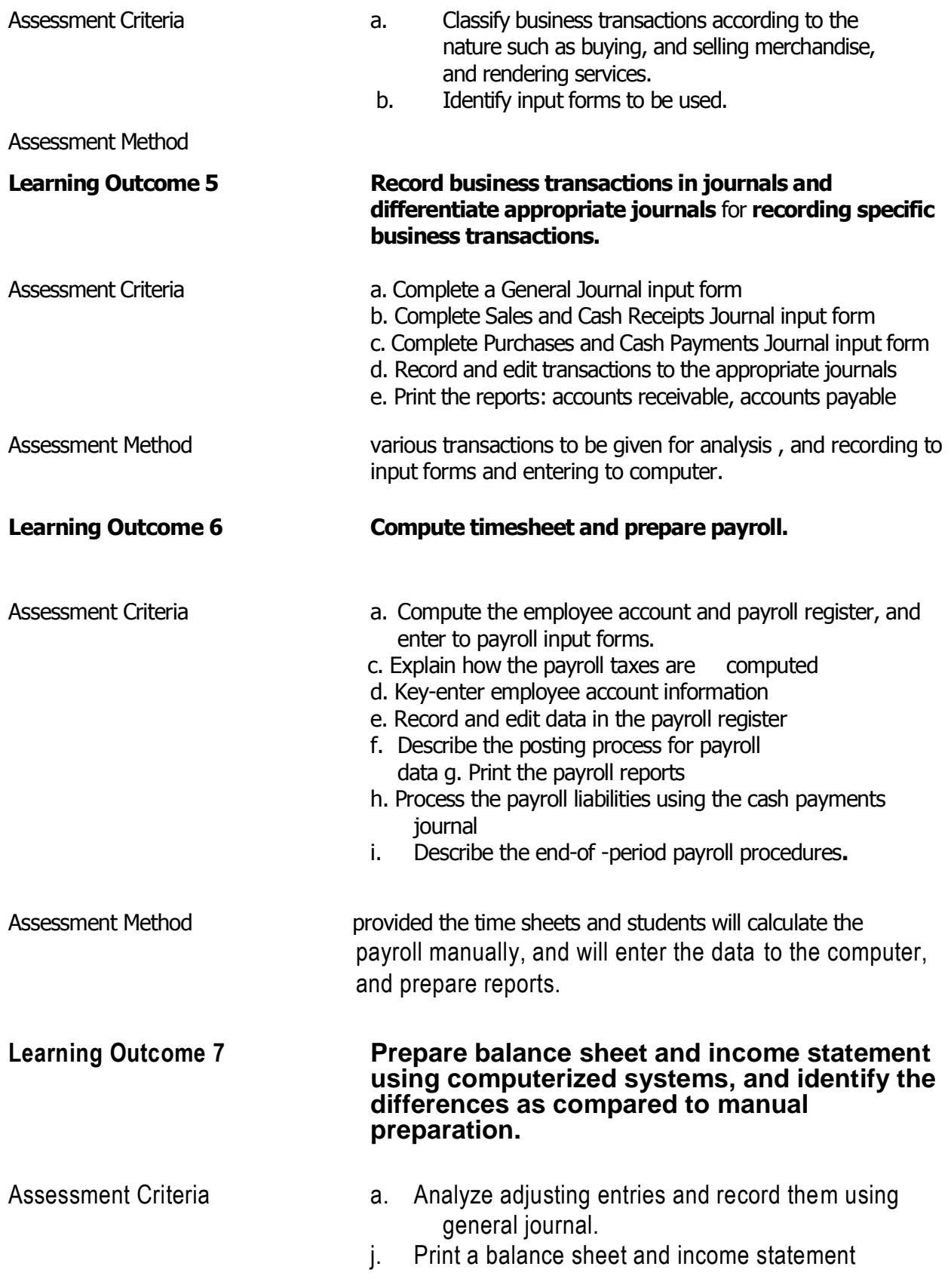

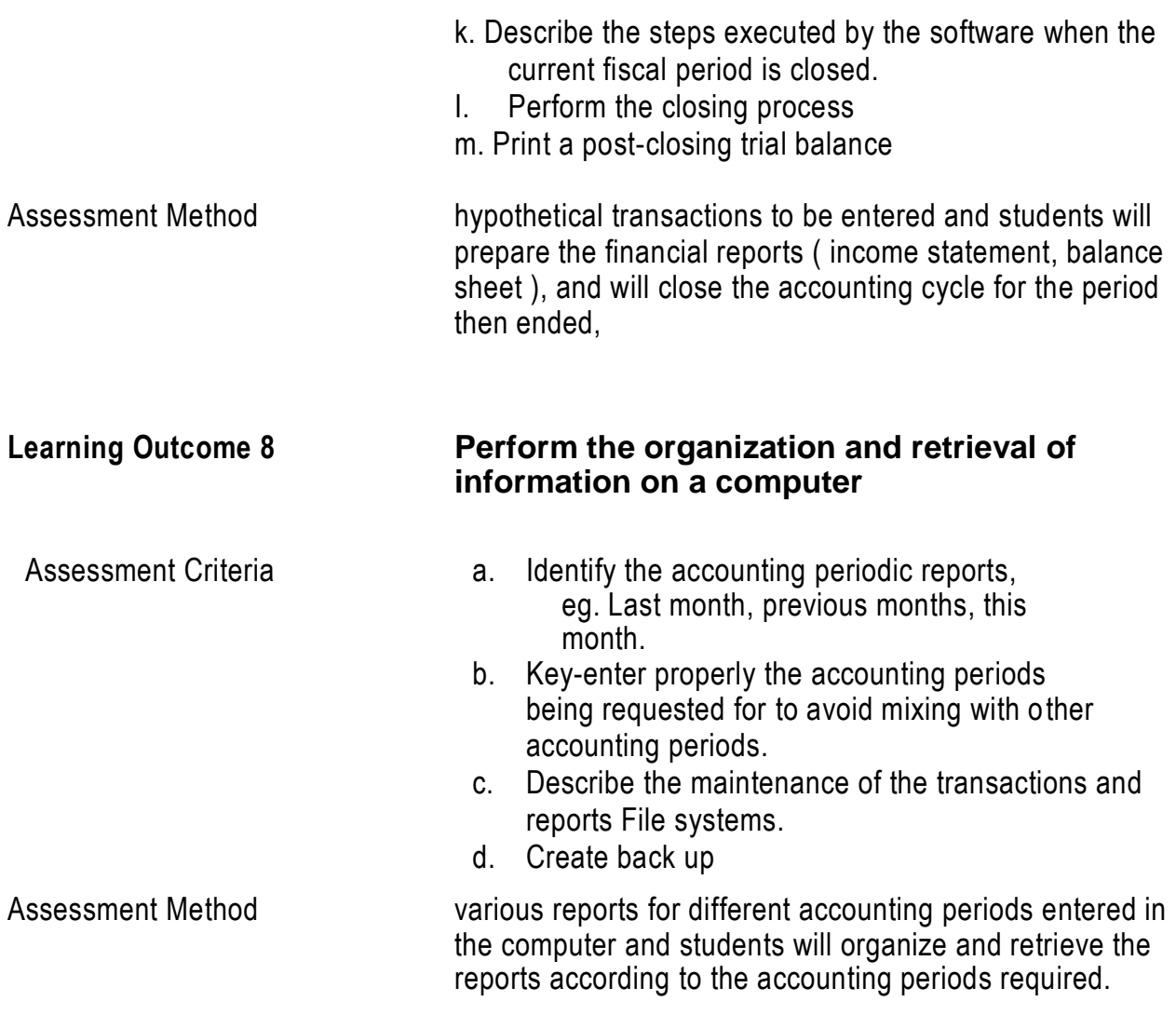

# **Required Course Materials:**

## **1. Instructor:**

a. Computer Aided Instruction classroom with whiteboard or chalkboard b. Textbook, workbook

- c. Overhead projector, transparencies
- d. Calculator

## **2. Student:**

- a. Text books, handouts provided by instructor
- b. Folder
- c. College ruled note sheet, pen or pencil
- d. Calculator
- e. Accounting forms such as the journal, ledgers, etc.

**Required Text:** Computerized Accounting TUTORIAL & APPLICATIONS By McEntee, Schaber, & Fisk, at least 1995 edition.

## **Methods of Instruction:**

1. Computer Aided Instruction 2. Computer hands-on exercises

### **Evaluation:**

Grades will be assigned based on the following percentage to total points received from exams, projects, quizzes, practice sets, and the mid-term and final exams:

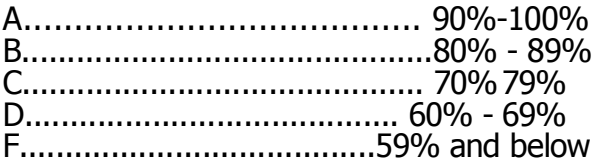

### **Attendance Police :**

The COM - FSM Attendance Policy will be observed.